# Creating Other Schema Objects

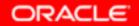

Copyright © 2004, Oracle. All rights reserved.

# **Objectives**

After completing this lesson, you should be able to do the following:

- Create simple and complex views
- Retrieve data from views
- Create, maintain, and use sequences
- Create and maintain indexes
- Create private and public synonyms

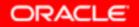

#### **Database Objects**

| Object   | Description                                                  |
|----------|--------------------------------------------------------------|
| Table    | Basic unit of storage; composed of rows                      |
| View     | Logically represents subsets of data from one or more tables |
| Sequence | Generates numeric values                                     |
| Index    | Improves the performance of some queries                     |
| Synonym  | Gives alternative names to objects                           |

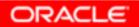

#### What Is a View?

#### **EMPLOYEES** table

|             |                                                                                                    |           |          |                    |                                                                                                    |            | _    |
|-------------|----------------------------------------------------------------------------------------------------|-----------|----------|--------------------|----------------------------------------------------------------------------------------------------|------------|------|
| EMPLOYEE_ID | FIRST_NAME                                                                                                    | LAST_NAME | EMAIL    | PHONE_NUMBER       | HIRE_DAT                                                                                                    | E JOB_ID   | SAL/ |
| 100         | Steven                                                                                                    | Kirg      | SKING    | 515.123.4567       | 17-JUN-87                                                                                                    | AD_FRES    | 240  |
| 101         | Neena                                                                                                    | Kochhar   | NKOCHHAR | 515.123.4568       | 21-SEP-89                                                                                                    | AD_VP      | 170  |
| 102         | Lex                                                                                                    | De Haan   | LDEHAAN  | 515.123.4569       | 13-JAN-93                                                                                                    | AD_VP      | 170  |
| 103         | Alexander                                                                                                    | Hunold    | AHUNO_D  | 590.423.4567       | 03-JAN-90                                                                                                    | IT_PROG    | 90   |
| 104         | Bruce                                                                                                    | Emot      | BERNST   | 590 423 4568       | 21 MAY 9                                                                                                    | IT_PROG    | 60   |
| 107         | Diana                                                                                                    | Lorentz   | DEORENTZ | 550 423 5567       | 07-FEB-56                                                                                                    | IT_PROG    | 42   |
| 124         | Kear                                                                                                    | Mourges   | IMOURGOS | 650.123.5234       | 16-NOV-95                                                                                                    | ST_NAN     | 58   |
| 141         | Trenna                                                                                                    | R43       | TRAJS    | 650,121,8009       | 17-047-95                                                                                                    | ST CLERY   | 36   |
| 142         | Curlis                                                                                                    | Danas     | COAVIES  | 050 101 2894       | 39-JAN-97                                                                                                    | ST_ULERK   | 3    |
| 143         | Randall                                                                                                    | Matoa     | RMATCG   | 6230,121,2074      | 15-MAR-90                                                                                                    | ST_CLERK   | 26   |
| EMPLOYE     | E ID                                                                                                    | LAST      | NAME     | SALARY             | JUL-98                                                                                                    | ST_CLERK   | 2    |
|             |                                                                                                    | Zlotkay   |          | 105                | DO JAN-00                                                                                                    | SA_MAN     | 10   |
|             | the second second second second second second second second second second second second second second second se | Abel      |          | 110                | D MAY-90                                                                                                    | SA_REP     | 110  |
|             |                                                                                                    | Taylor    |          | 06                 | 21.00                                                                                                    | SA_REP     | 88   |
| 170         | Minuerery                                                                                                    | Oldill    | NORMINI  | 011.44.1044.420200 | Contract of the second second s | SA_REP     | 70   |
| 200         | Jennifer                                                                                                    | Whalen    | JWHALEN  | 515.123.4444       | 17-SEP-87                                                                                                    | AD_ASST    | 44   |
| 201         | Michael                                                                                                    | Hatstein  | MHARTSTE | 515.123.5555       | 17-FEB-96                                                                                                    | MK_MAN     | 130  |
| 202         | Pat                                                                                                    | Fay       | PFAY     | 603.123.6666       | 17-AUG-97                                                                                                    | MK_REP     | 60   |
| 205         | Shelley                                                                                                    | Hiçgins   | SHIGGINS | 515.123.8080       | 07-JUN-94                                                                                                    | AC_MGR     | 120  |
|             | William                                                                                                    | Gietz     | WGIETZ   | 515.123.8181       | 07-JUN-94                                                                                                    | AC ACCOUNT | 83   |

20 rows selected.

#### ORACLE

#### **Advantages of Views**

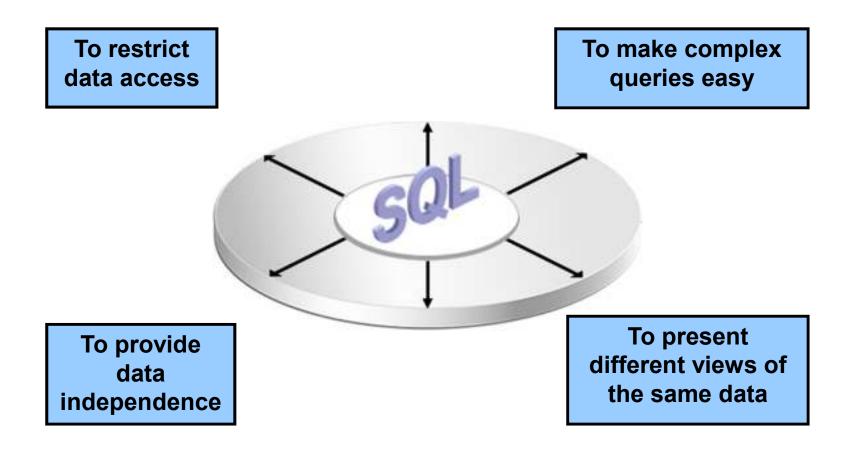

#### **Simple Views and Complex Views**

| Feature                          | Simple Views | Complex Views |
|----------------------------------|--------------|---------------|
| Number of tables                 | One          | One or more   |
| Contain functions                | No           | Yes           |
| Contain groups of data           | No           | Yes           |
| DML operations<br>through a view | Yes          | Not always    |

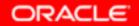

# **Creating a View**

• You embed a subquery in the CREATE VIEW statement:

```
CREATE [OR REPLACE] [FORCE | NOFORCE] VIEW view
  [(alias[, alias]...)]
AS subquery
[WITH CHECK OPTION [CONSTRAINT constraint]]
[WITH READ ONLY [CONSTRAINT constraint]];
```

• The subquery can contain complex SELECT syntax.

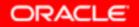

# **Creating a View**

• Create the EMPVU80 view, which contains details of employees in department 80:

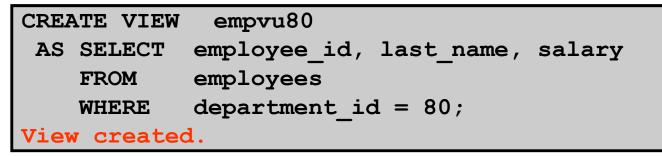

 Describe the structure of the view by using the iSQL\*Plus DESCRIBE command:

DESCRIBE empvu80

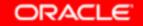

# **Creating a View**

 Create a view by using column aliases in the subquery:

| CREATE VIEW   | salvu50                           |                            |  |
|---------------|-----------------------------------|----------------------------|--|
| AS SELECT     | <pre>employee_id ID_NUMBER,</pre> | <pre>last_name NAME,</pre> |  |
|               | salary*12 ANN_SALARY              |                            |  |
| FROM          | employees                         |                            |  |
| WHERE         | <pre>department_id = 50;</pre>    |                            |  |
| View created. |                                   |                            |  |

 Select the columns from this view by the given alias names:

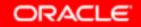

#### **Retrieving Data from a View**

| SELECT | *        |
|--------|----------|
| FROM   | salvu50; |

| 1D_NUMBER | NAME    | ANN_SALARY |
|-----------|---------|------------|
| 124       | Mourgos | 69600      |
| 141       | Rajs    | 42000      |
| 142       | Davies  | 37200      |
| 143       | Matos   | 31200      |
| 144       | Vargas  | 30000      |

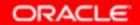

# Modifying a View

• Modify the EMPVU80 view by using a CREATE OR REPLACE VIEW clause. Add an alias for each column name:

| CREATE OR REPLACE VIEW empvu80                 |  |  |
|------------------------------------------------|--|--|
| (id_number, name, sal, department_id)          |  |  |
| AS SELECT employee_id, first_name    ' '       |  |  |
| <pre>   last_name, salary, department_id</pre> |  |  |
| FROM employees                                 |  |  |
| WHERE department_id = 80;                      |  |  |
| View created.                                  |  |  |

• Column aliases in the CREATE OR REPLACE VIEW clause are listed in the same order as the columns in the subquery.

ORACLE

### **Creating a Complex View**

Create a complex view that contains group functions to display values from two tables:

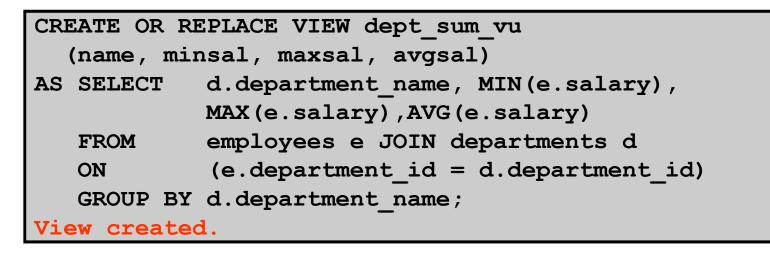

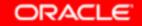

# Rules for Performing DML Operations on a View

- You can usually perform DML operations on simple views.
- You cannot remove a row if the view contains the following:
  - Group functions
  - A GROUP BY clause
  - The DISTINCT keyword
  - The pseudocolumn ROWNUM keyword

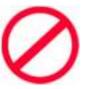

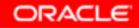

# Rules for Performing DML Operations on a View

You cannot modify data in a view if it contains:

- Group functions
- A GROUP BY clause
- The DISTINCT keyword
- The pseudocolumn ROWNUM keyword
- Columns defined by expressions

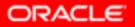

# Rules for Performing DML Operations on a View

You cannot add data through a view if the view includes:

- Group functions
- A GROUP BY clause
- The DISTINCT keyword
- The pseudocolumn ROWNUM keyword
- Columns defined by expressions
- NOT NULL columns in the base tables that are not selected by the view

#### Using the WITH CHECK OPTION Clause

• You can ensure that DML operations performed on the view stay in the domain of the view by using the WITH CHECK OPTION clause:

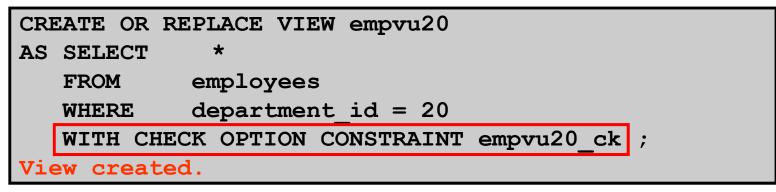

• Any attempt to change the department number for any row in the view fails because it violates the WITH CHECK OPTION constraint.

ORACLE

## **Denying DML Operations**

- You can ensure that no DML operations occur by adding the WITH READ ONLY option to your view definition.
- Any attempt to perform a DML operation on any row in the view results in an Oracle server error.

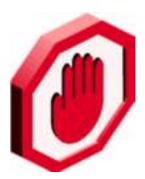

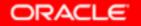

#### **Denying DML Operations**

| CREATE OR REPLACE VIEW empvul0              |  |  |  |  |
|---------------------------------------------|--|--|--|--|
| (employee_number, employee_name, job_title) |  |  |  |  |
| AS SELECT employee_id, last_name, job_id    |  |  |  |  |
| FROM employees                              |  |  |  |  |
| <u>WHERE</u> department_id = 10             |  |  |  |  |
| WITH READ ONLY ;                            |  |  |  |  |
| View created.                               |  |  |  |  |

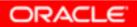

## Removing a View

You can remove a view without losing data because a view is based on underlying tables in the database.

DROP VIEW view;

DROP VIEW empvu80; View dropped.

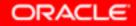

#### **Practice 10: Overview of Part 1**

This practice covers the following topics:

- Creating a simple view
- Creating a complex view
- Creating a view with a check constraint
- Attempting to modify data in the view
- Removing views

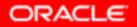

#### Indexes

| Object   | Description                                                  |
|----------|--------------------------------------------------------------|
| Table    | Basic unit of storage; composed of rows                      |
| View     | Logically represents subsets of data from one or more tables |
| Sequence | Generates numeric values                                     |
| Index    | Improves the performance of some queries                     |
| Synonym  | Gives alternative names to objects                           |

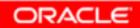

# Indexes

An index:

- Is a schema object
- Can be used by the Oracle server to speed up the retrieval of rows by using a pointer
- Can reduce disk I/O by using a rapid path access method to locate data quickly
- Is independent of the table that it indexes
- Is used and maintained automatically by the Oracle server

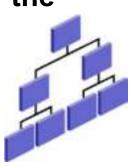

ORACI

#### **How Are Indexes Created?**

 Automatically: A unique index is created automatically when you define a PRIMARY KEY or UNIQUE constraint in a table definition.

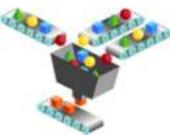

 Manually: Users can create nonunique indexes on columns to speed up access to the rows.

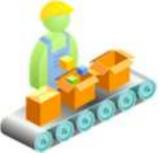

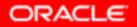

Copyright © 2004, Oracle. All rights reserved.

## **Creating an Index**

• Create an index on one or more columns:

CREATE INDEX index ON table (column[, column]...);

 Improve the speed of query access to the LAST\_NAME column in the EMPLOYEES table:

```
CREATE INDEX emp_last_name_idx
ON employees(last_name);
Index created.
```

ORACLE

#### **Index Creation Guidelines**

| Cre          | Create an index when:                                                                                    |  |  |  |  |
|--------------|----------------------------------------------------------------------------------------------------|--|--|--|--|
| $\checkmark$ | A column contains a wide range of values                                                                 |  |  |  |  |
| $\checkmark$ | A column contains a large number of null values                                                          |  |  |  |  |
| <b>~</b>     | One or more columns are frequently used together in a WHERE clause or a join condition                   |  |  |  |  |
| ✓            | The table is large and most queries are expected to retrieve less than 2% to 4% of the rows in the table |  |  |  |  |
| D            | Do not create an index when:                                                                             |  |  |  |  |
| ×            | The columns are not often used as a condition in the query                                               |  |  |  |  |
| X            | The table is small or most queries are expected to retrieve more than 2% to 4% of the rows in the table  |  |  |  |  |
| ×            | The table is updated frequently                                                                          |  |  |  |  |
| X            | The indexed columns are referenced as part of an expression                                              |  |  |  |  |

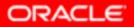

# **Removing an Index**

• Remove an index from the data dictionary by using the DROP INDEX command:

DROP INDEX index;

• Remove the UPPER\_LAST\_NAME\_IDX index from the data dictionary:

```
DROP INDEX emp_last_name_idx;
Index dropped.
```

• To drop an index, you must be the owner of the index or have the DROP ANY INDEX privilege.

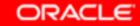

# Synonyms

| Object   | Description                                                  |
|----------|--------------------------------------------------------------|
| Table    | Basic unit of storage; composed of rows                      |
| View     | Logically represents subsets of data from one or more tables |
| Sequence | Generates numeric values                                     |
| Index    | Improves the performance of some queries                     |
| Synonym  | Gives alternative names to objects                           |

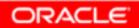

# Synonyms

Simplify access to objects by creating a synonym (another name for an object). With synonyms, you can:

- Create an easier reference to a table that is owned by another user
- Shorten lengthy object names

```
CREATE [PUBLIC] SYNONYM synonym
FOR object;
```

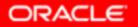

## **Creating and Removing Synonyms**

 Create a shortened name for the DEPT\_SUM\_VU view:

CREATE SYNONYM d\_sum FOR dept\_sum\_vu; Synonym Created.

#### • Drop a synonym:

DROP SYNONYM d\_sum; Synonym dropped.

ORACLE

# Summary

In this lesson, you should have learned how to:

- Create, use, and remove views
- Create indexes to improve query retrieval speed
- Use synonyms to provide alternative names for objects